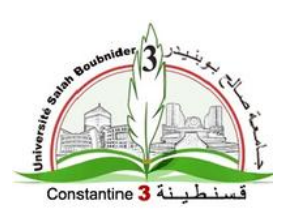

**الجميورية الجزائرية الديمقراطية الشعبية وزارة التعميم العالي والبحث العممي جامعة صالح بوبنيدر -قسنطينة -03 كمية الفنون والثقافة قسم الفنون البصرية و فنون العرض**

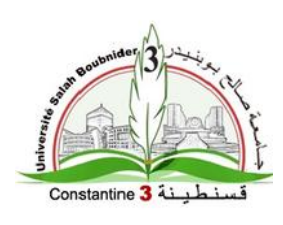

# **استخدام تقنية الAnimation في اإلشهار االلكتروني**

انجاز فيديو إشهاري(توعوي) بتقنية 2D Computer Animation

مذكرة مكممة لنيل شيادة الماستر في الفنون البصرية تخصص فن اإلشيار

**من إعداد الطالبين: إشراف ألاستاذة:**

**عبابسة خير الدين قــنــيــفـــة هـ ـورة**

**قاسم عبد القادر**

#### لجنة املناقشة:

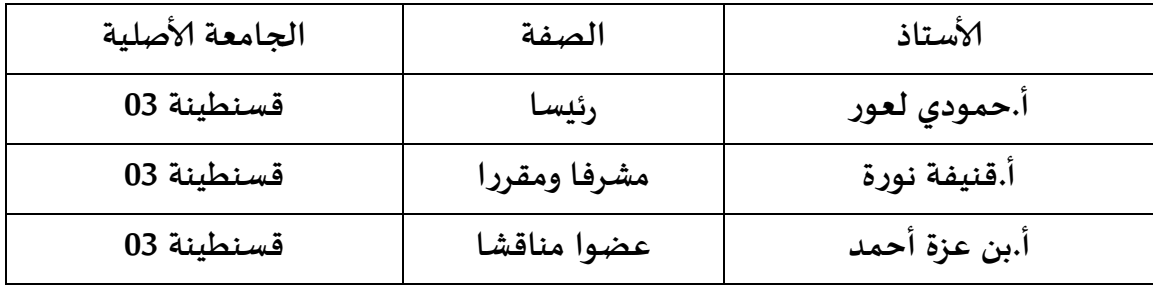

**السنة الجامعية: .2022/2021**

## <u>فهرس المحتويات:</u>

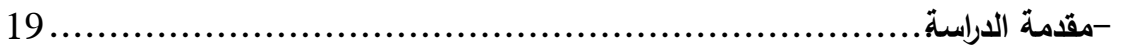

### <u>الفصل الأول: موضوع الدراسة</u>

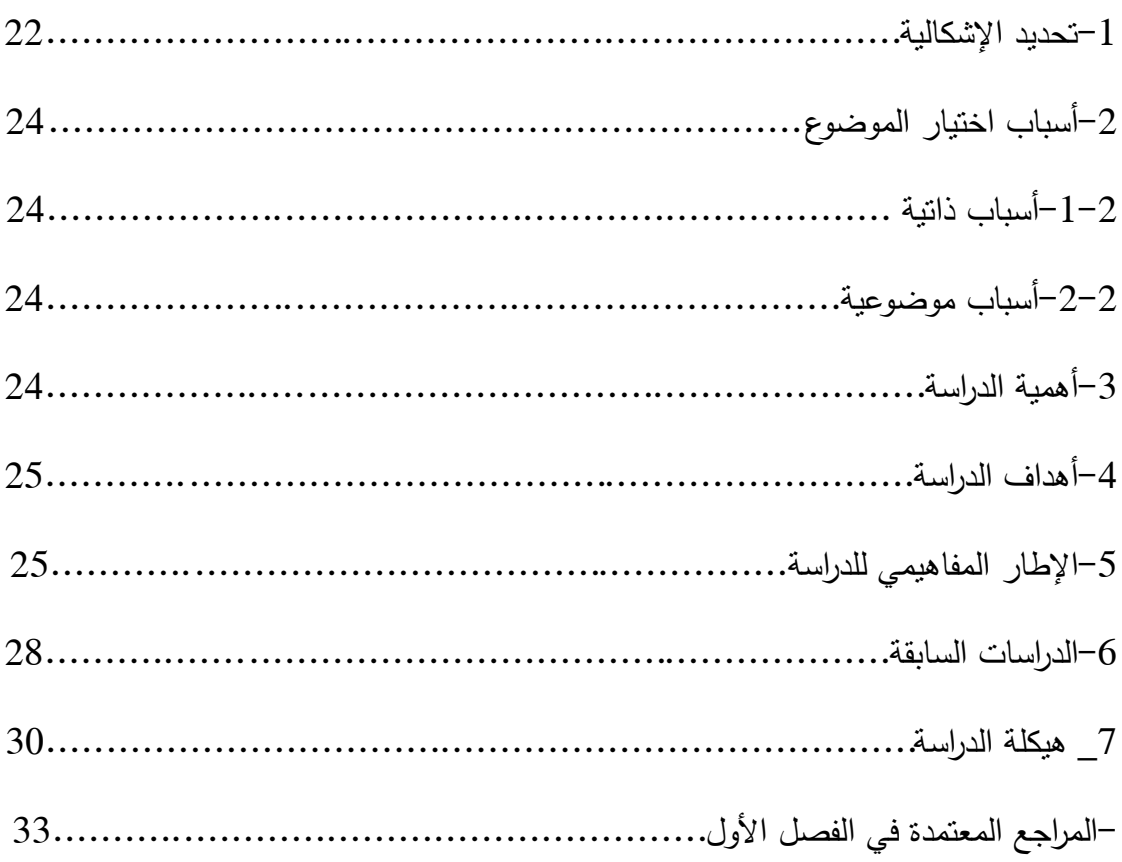

### <u>الفصل الثاني: الإشهار الالكتروني</u>

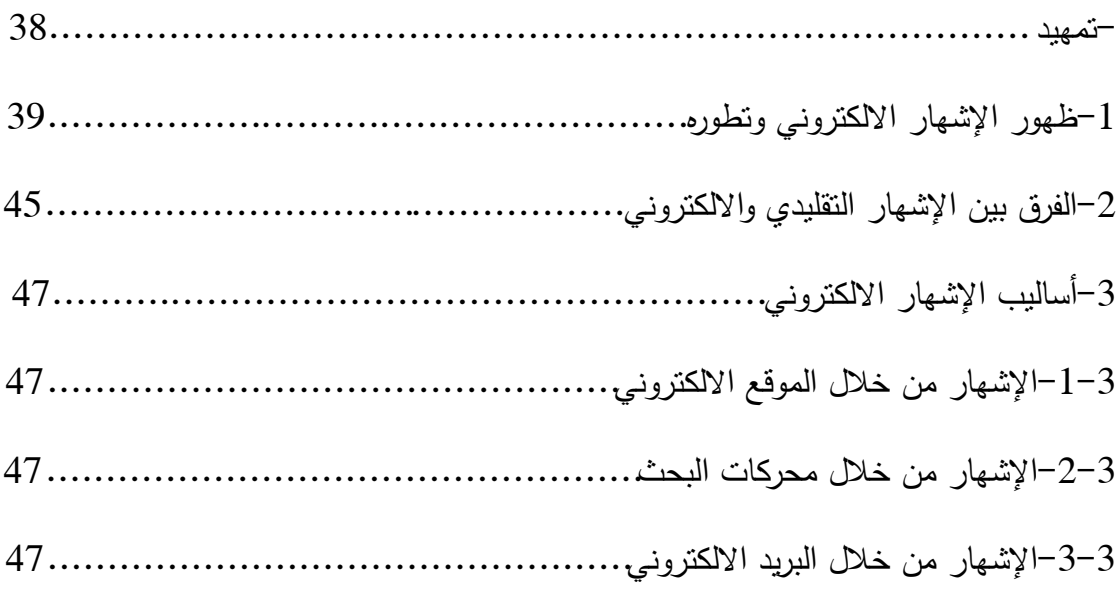

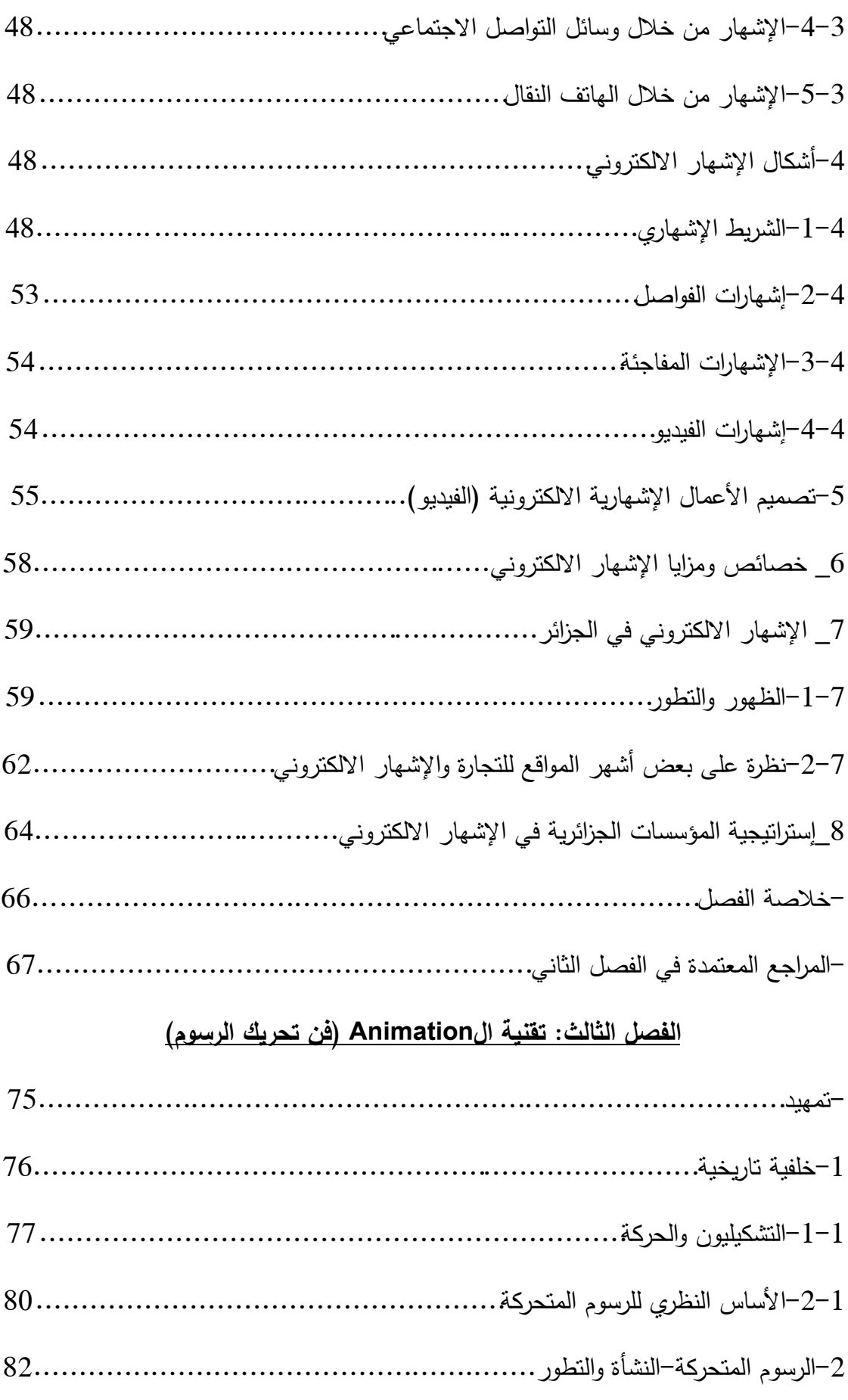

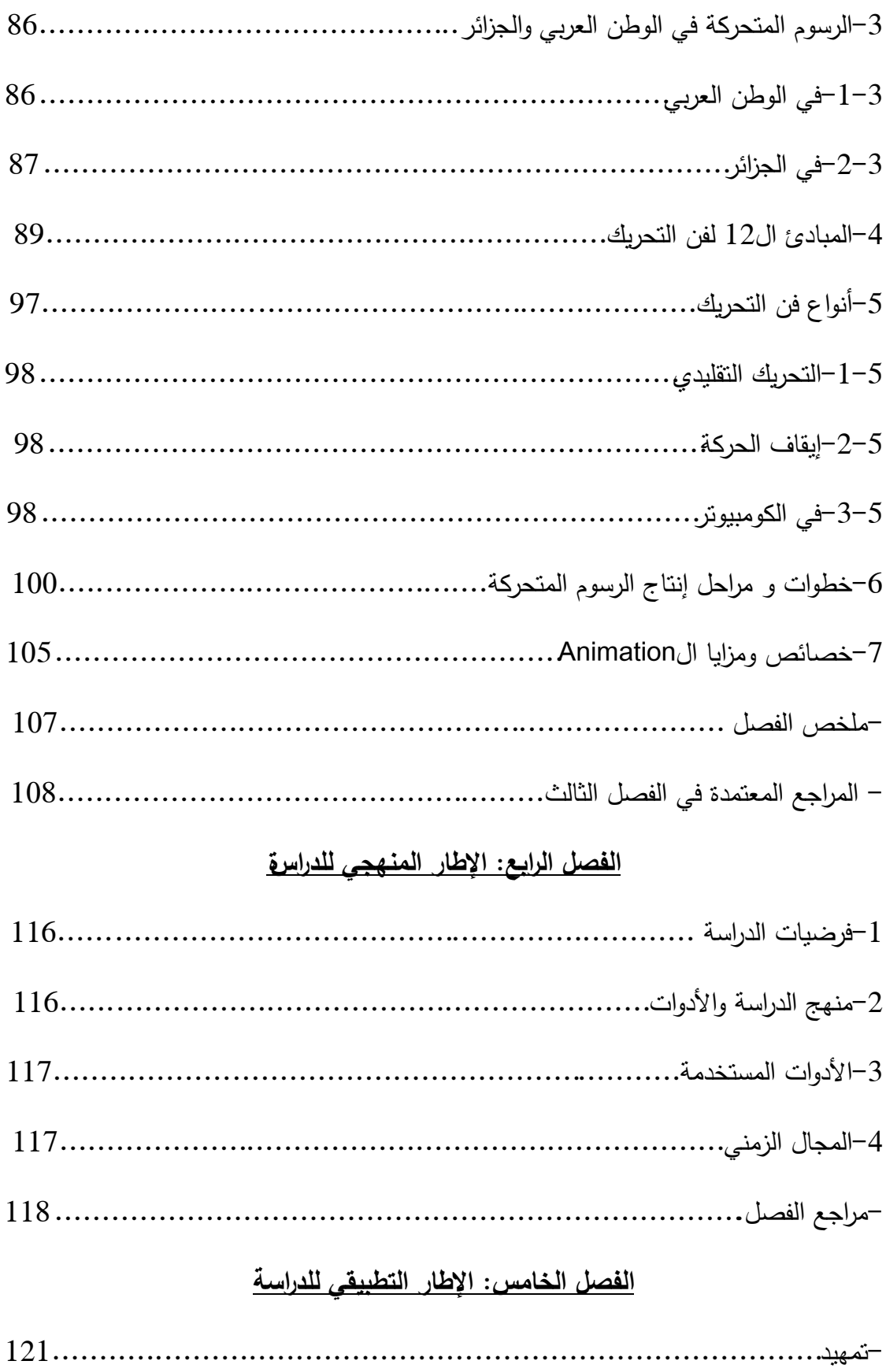

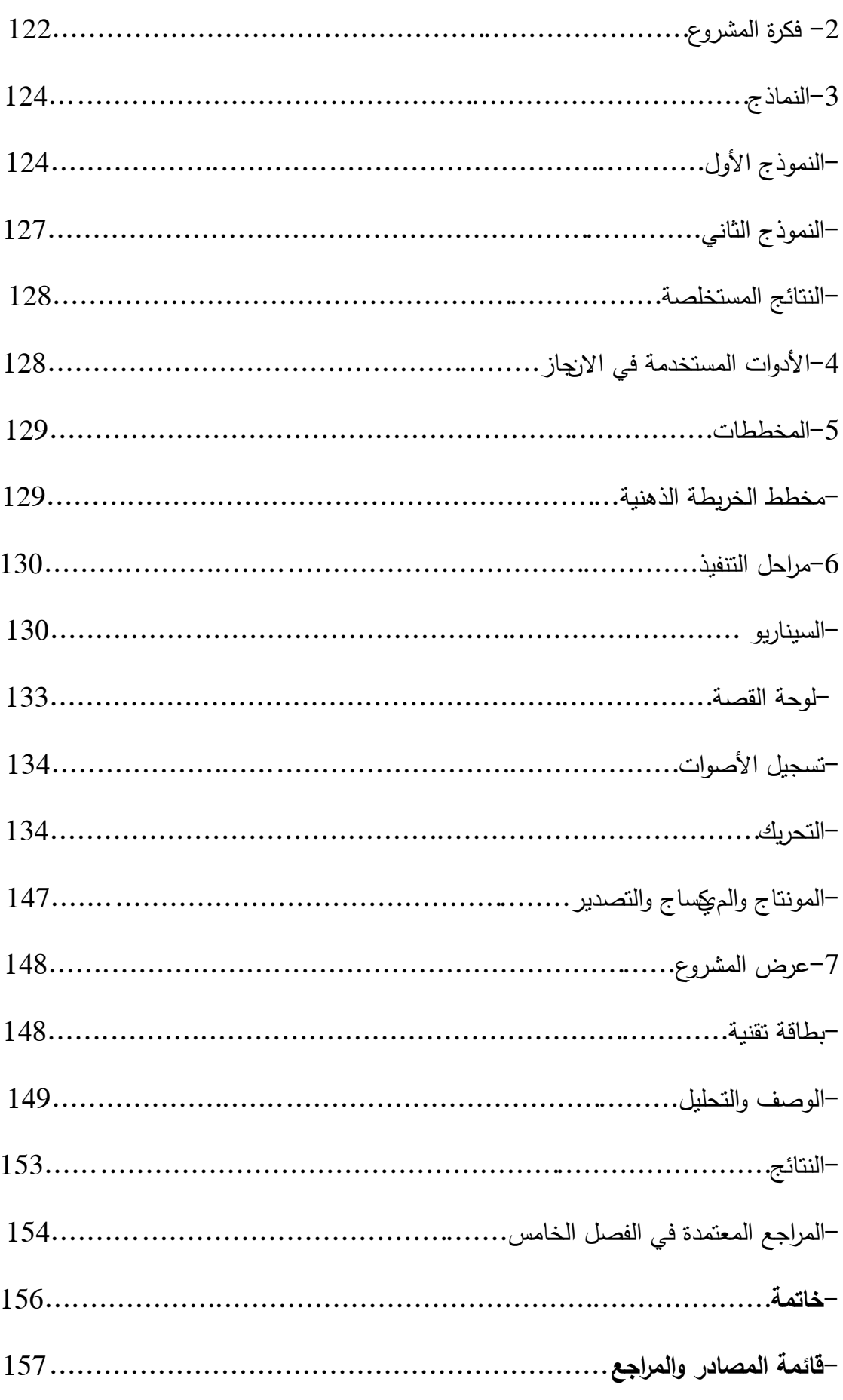

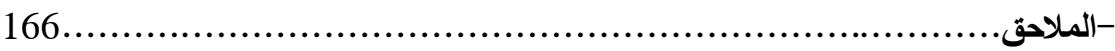

## **فيرسة األشكال:**

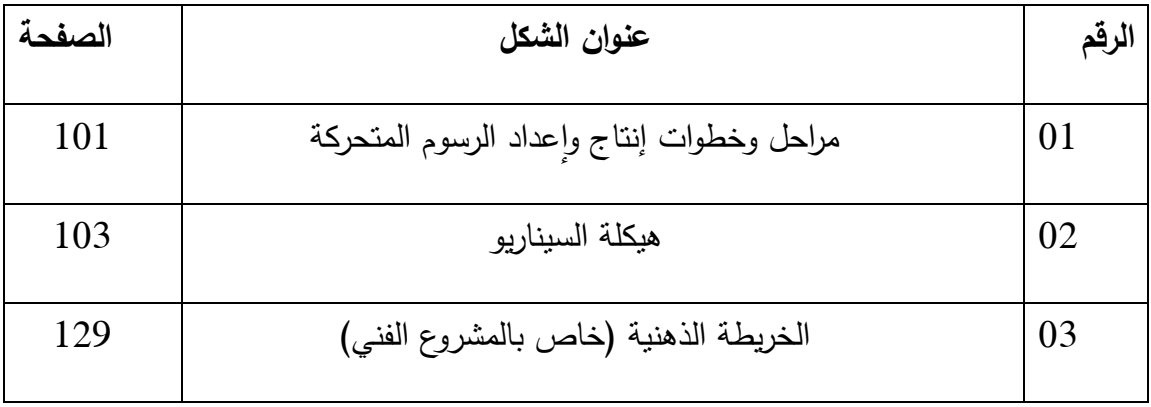

**فيرسة الصور:**

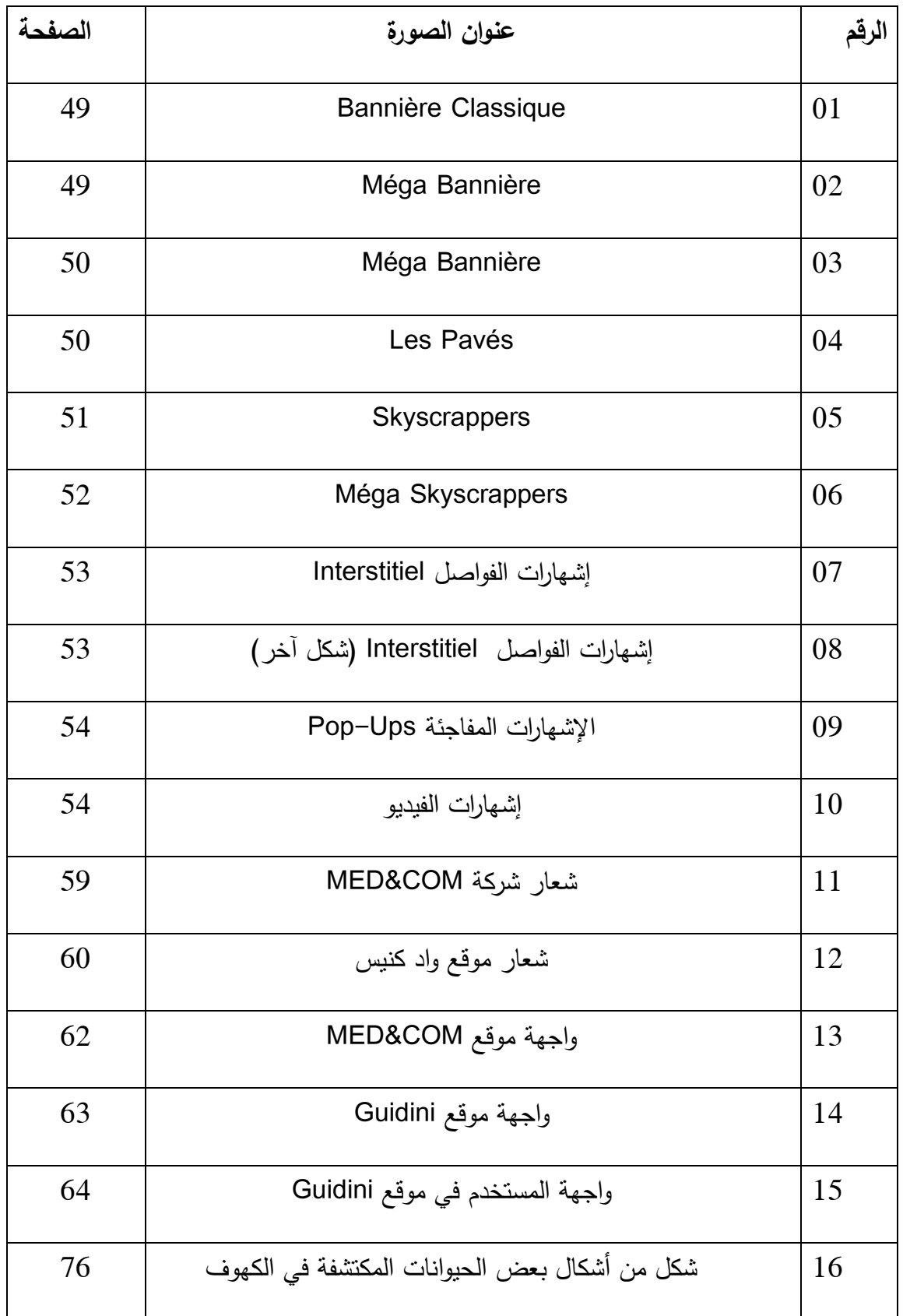

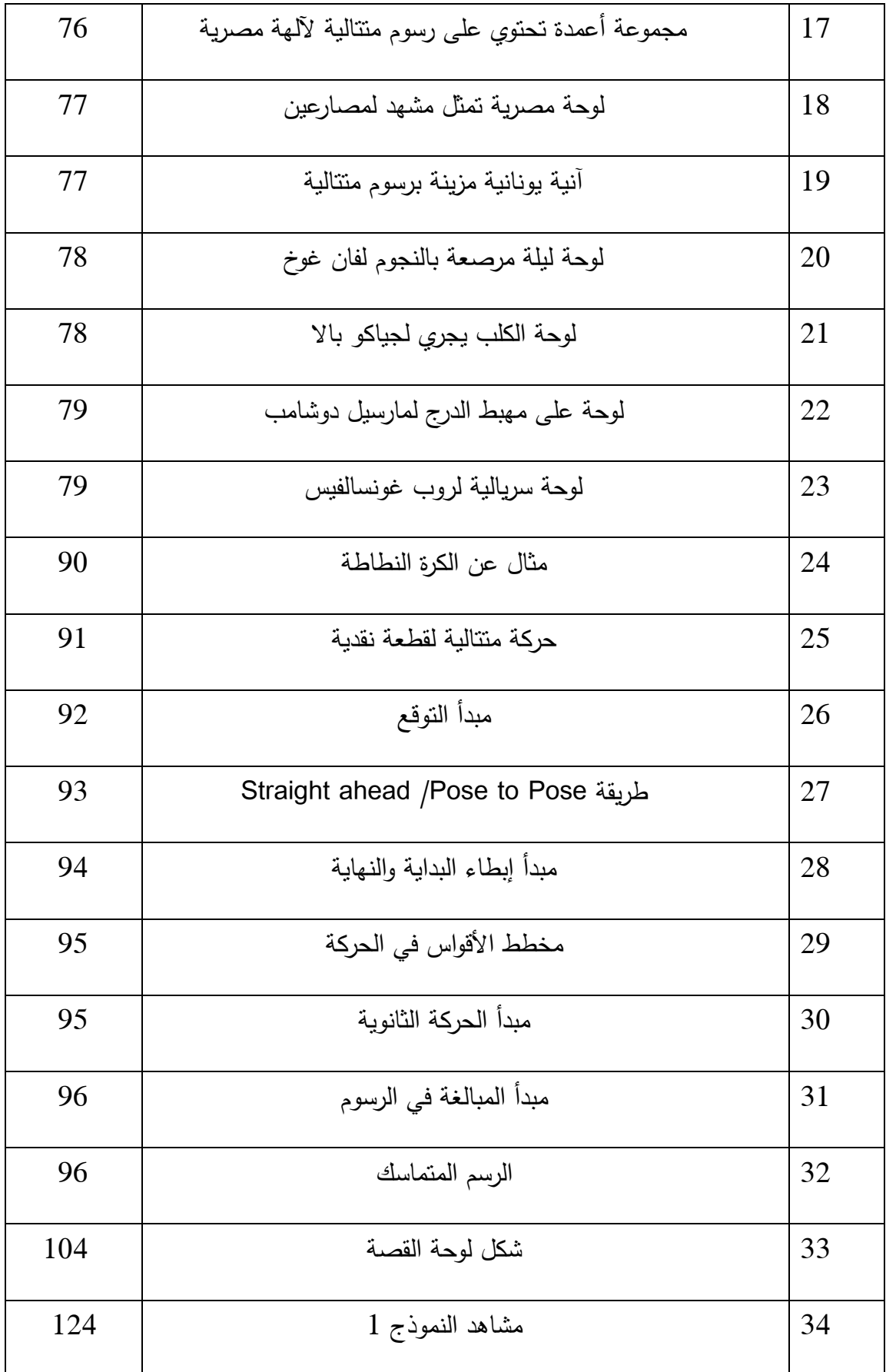

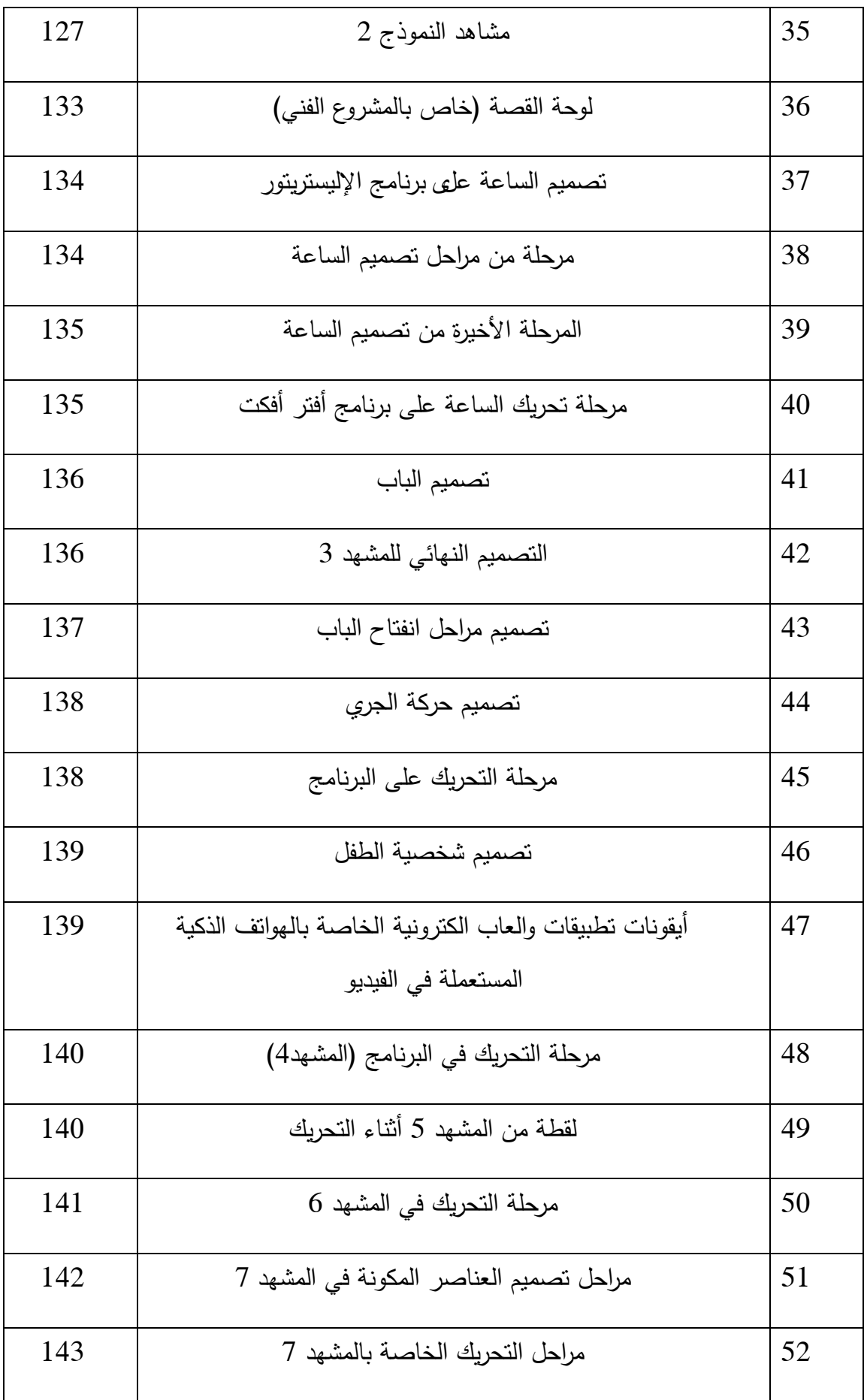

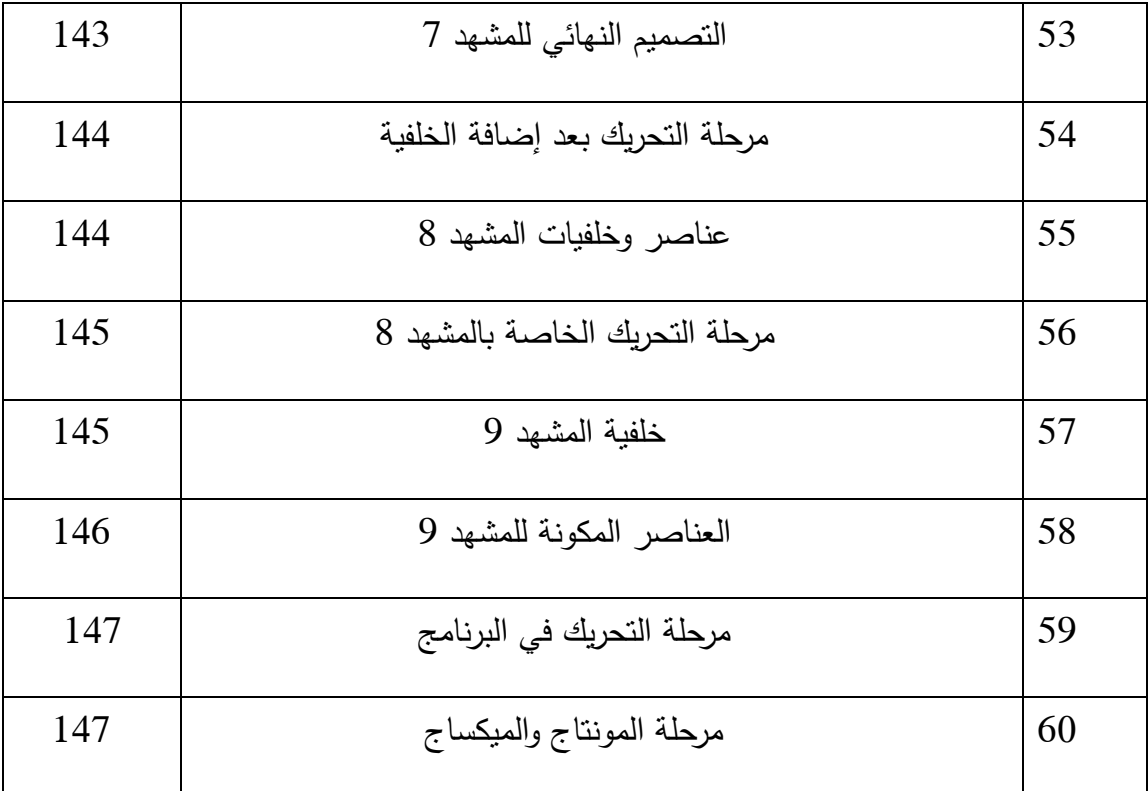

### **فيرسة الجداول:**

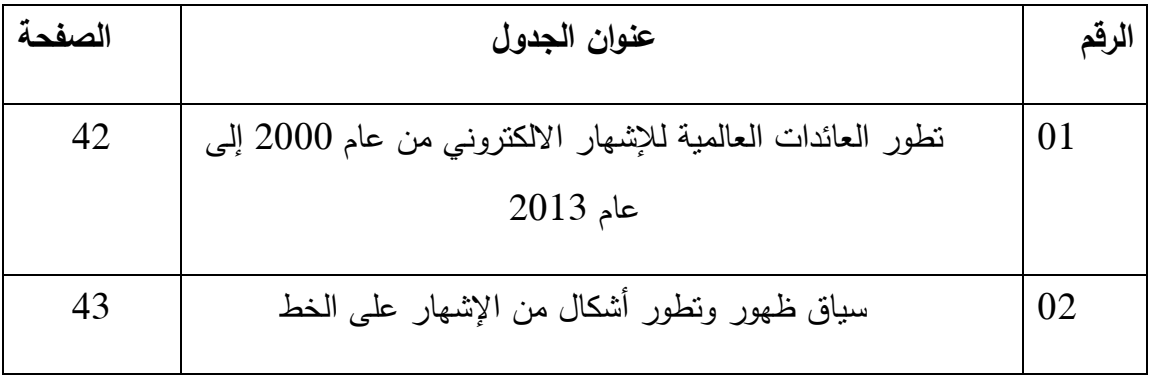

**فيرسة المالحق:**

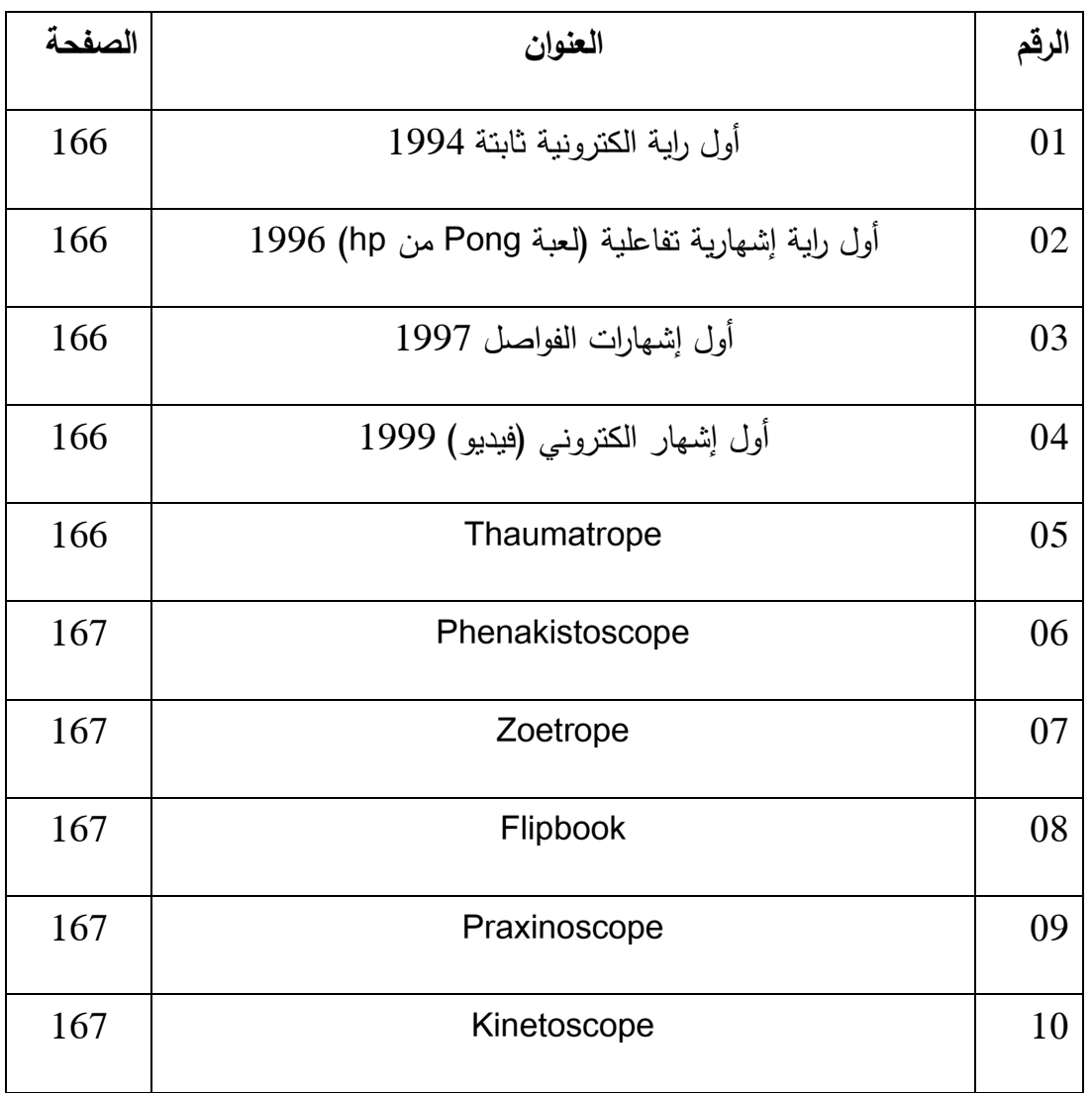

**ممخص الدراسة:**

تيدف ىذه الدراسة إلى الكشف عن فعالية استخدام الرسوم المتحركة في اإلشيار االلكتروني, النوع الإشهاري الأكثر سيادة في وقتنا الحالي نظرا لارتباطه بشبكة المعلومات العالمية (الانترنت) من خلال انجاز مشروع فني بالاعتماد على منهج الممارسة الفنية في التجسيد, حيث استخدمنا تقنية التحريك ثنائية الأبعاد في الكومبيوتر, وقد استخدمنا مجموعة من الأدوات لتحقيق هذا اليدف كبرامج التصميم الغرافيكي وبرامج التحريك, وقد توصمت دراستنا إلى أن الرسوم المتحركة تعتبر عنصرا أساسيا من عناصر تصميم برامج الكومبيوتر وواجية المستخدم متعددة الوسائط والتي يمكن وضعها في خدمة الأعمال الترويجية في الفضاء الإفتراضي.

**الكممات المفتاحية:** اإلشيار االلكتروني, الرسوم المتحركة, االتصاالت البصرية, الفيديو.

#### **Summary:**

This study aims to reveal the effectiveness of the use of Animation in Online Advertising, The most sovereign advertising type today, Due to its connection with the world information network (Internet), Through the realization of an artistic project based on an artistic practice method, Where we used the 2D computer animation technique, And we have used a set of tools to achieve this goal, Such as graphic design programs and animation programs, Our study concluded that animation is an essential element of software design and multimedia user interface, Which can be placed in the service of promotional works in the virtual space.

**Key words:** Online Advertising, Animation, Visual communication, Video.

#### **Résumé:**

Cette étude visé a révéler l'efficacité de l'utilisation des dessins animes dans la publicité électronique, Le type de publicité le plus dominant actuellement en raison de sa connexion au réseau d'information mondial (Internet) a travers la réalisation d'un projet artistique basé sur la

méthode de pratique artistique dans la réalisation, Où nous avons utilisé la technique d'animation bidimensionnelle sur l'ordinateur, Nous avons utilisé un ensemble d'outils pour atteindre cet objectif tels que les programmes de conception graphique et d'animation, Et notre étude a conclu que les dessins animes sont des composants essentielles de la conception des logiciels informatiques et de l'interface utilisateur multimédia qui peut être mis au service d'œuvre promotionnelles dans l'espace Virtuel.

**Mots clés:** Publicité électronique, Animation, Communication visuel, La vidéo.